# DWARF UI Tutorial

Christian Sandor, Otmar Hilliges Lehrstuhl für Angewandte Softwaretechnik Institut für Informatik Technische Universität München (sandor | hilliges)@in.tum.de

1.7.2003

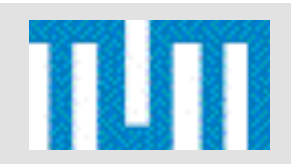

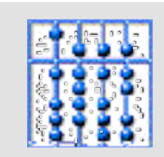

#### **Contents**

- I. About this Tutorial
- II. Introduction to DWARF UI Framework
- III. The User Interface Controller
- IV. The Viewer
- V. Input Devices

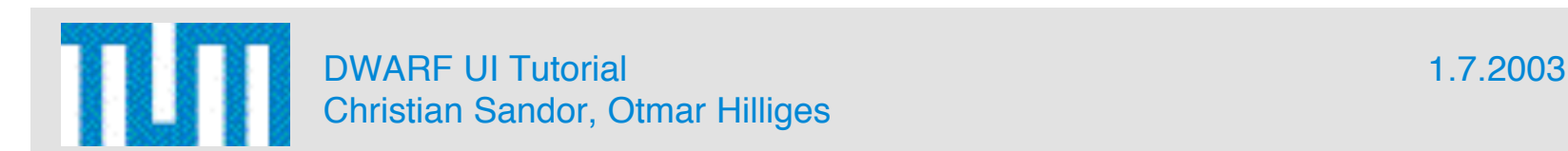

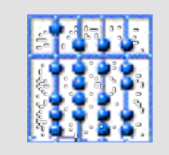

## I. Objectives

In this tutorial you are going to learn:

- How the DWARF UI framework is designed and how it relates to DWARF itself.
- How the User Interface Controller (UIC) is used for Multimodal Input Fusion and Dialog Control.
- How the 3D Viewer can be used to display AR scenes.
- How input devices are integrated into the framework.
- How advanced UIs can be built.

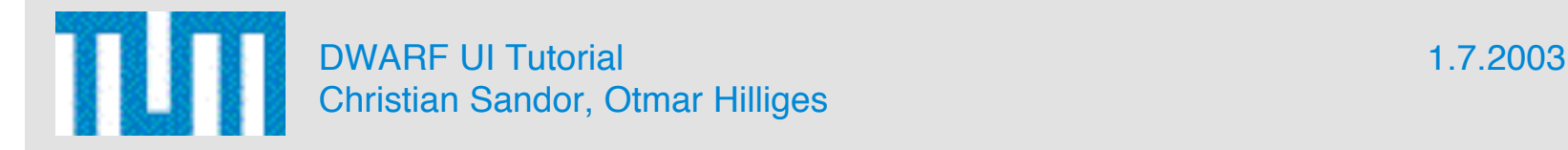

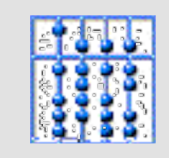

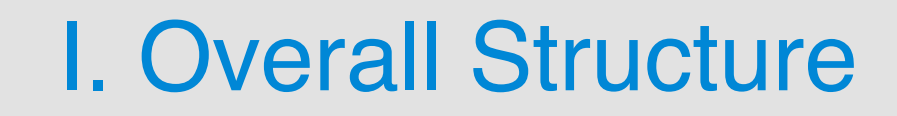

Introduction to DWARF UI Framework

The User Interface Controller The Viewer Input Devices

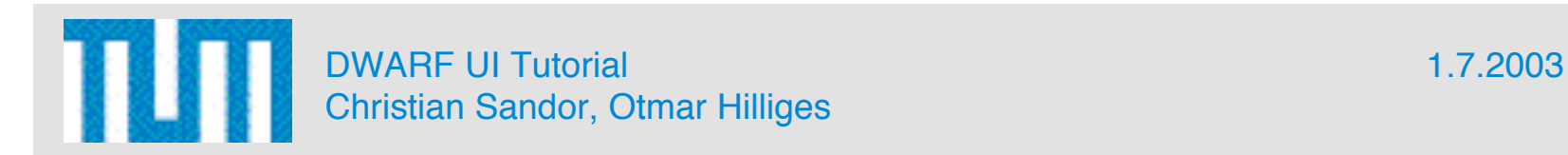

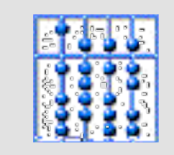

#### I. Structure of Chapters

The chapters 2-6 all follow the same schema:

- Objectives: What are you going to learn?
- Sources of Information:How to get more detailed information?
- The Problem: What is the basic problem?
- Our Solution: How did we solve it?
- Implementation: How does the implementation look like?
- Future Work: What are the next steps planned?
- Discussion: Is it possible to solve this even better?
- Exercises: Run sample programs and do modifications yourself.

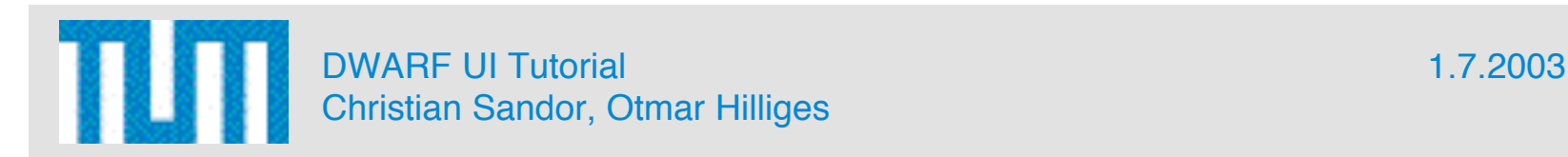

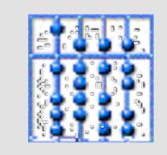

#### I. Prerequisites

We recommend the following setup:

- SuSE Linux 8.1 with gcc 3.2
- KDE with konsole (very convenient)
- vi/emacs and bash shell

(more detailed requirements can be found at http://www.augmentedreality.de)

Other setups have been tested as well:

- Windows with cygwin: works quite well. Was used for parts of SHEEP.
- Mac OS X: works ok, but not fully tested

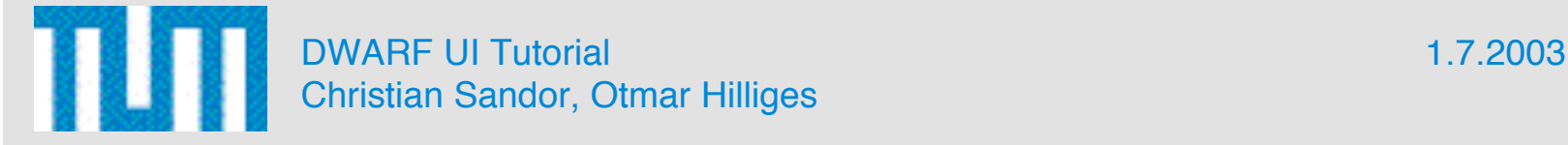

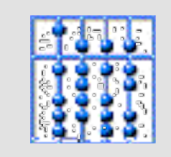

#### **Contents**

- I. About this Tutorial
- II. Introduction to DWARF UI Framework
- III. The User Interface Controller
- IV. The Viewer
- V. Input Devices

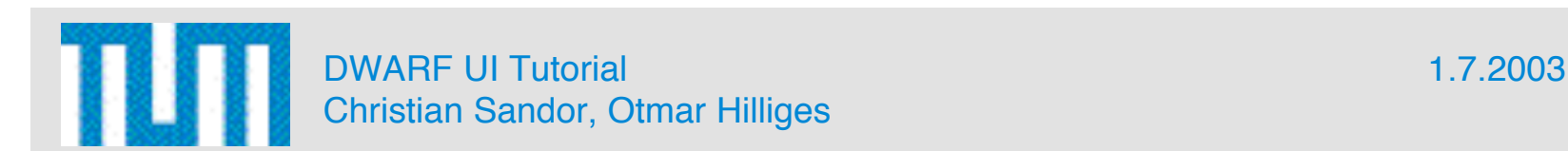

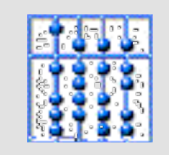

#### II. Objectives

- What are the main problems implementing AR UIs?
- How does DWARF fit into the picture?
- What are the conceptual parts of an AR UI?
- How did we implement these parts?

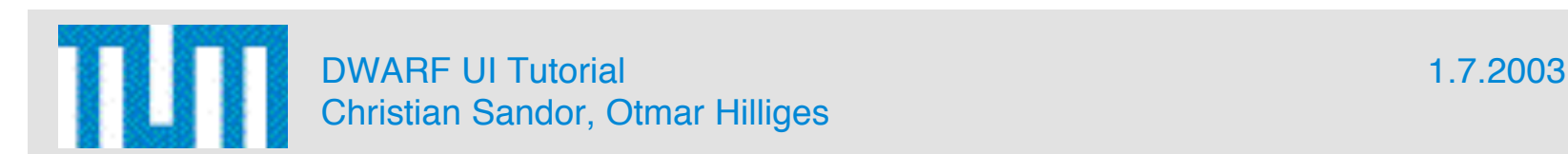

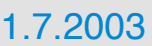

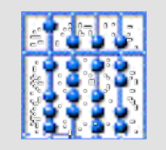

# II. Sources of Information

- General Information:
	- www.augmentedreality.de: post your questions there!
- DWARF framework:
	- ISMAR2001 paper
	- ISWC2002 paper
- UI framework
	- Rejected paper for Computer Graphics and Applications: http://janus.informatik.tumuenchen.de/~sandor/cga03.pdf
	- Upcoming publications :-)

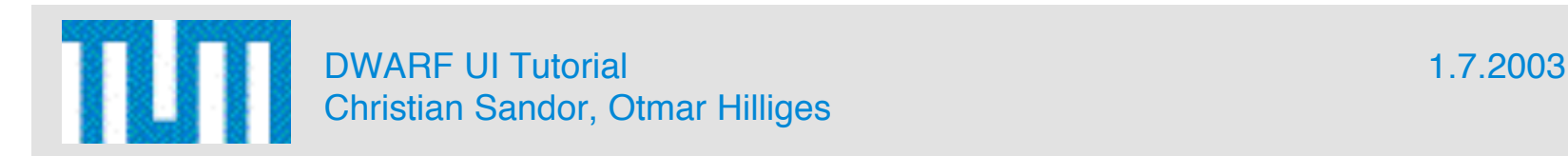

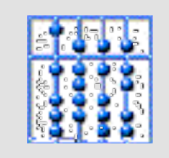

#### II. The Problem - Requirements

Typical Requirements for AR UIs :

- Multimodal: Semantic unification of several input channels. Also several presentation components have to be coordinated.
- Rapid prototyping: To start the usability lifecycle for finding and evaluating new UI metaphors.
- Spatial: Tracking data linked to objects in 3D views.
- Flexible: I/O devices can be added/removed at runtime.
- Distributed: Software components run on several machines.

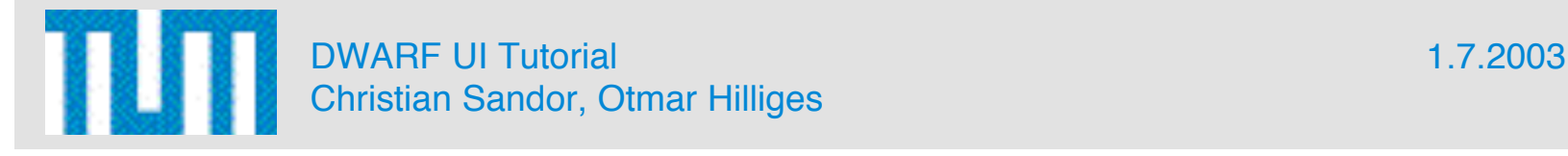

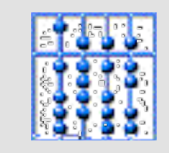

#### II. The Problem - Functional Decomposition

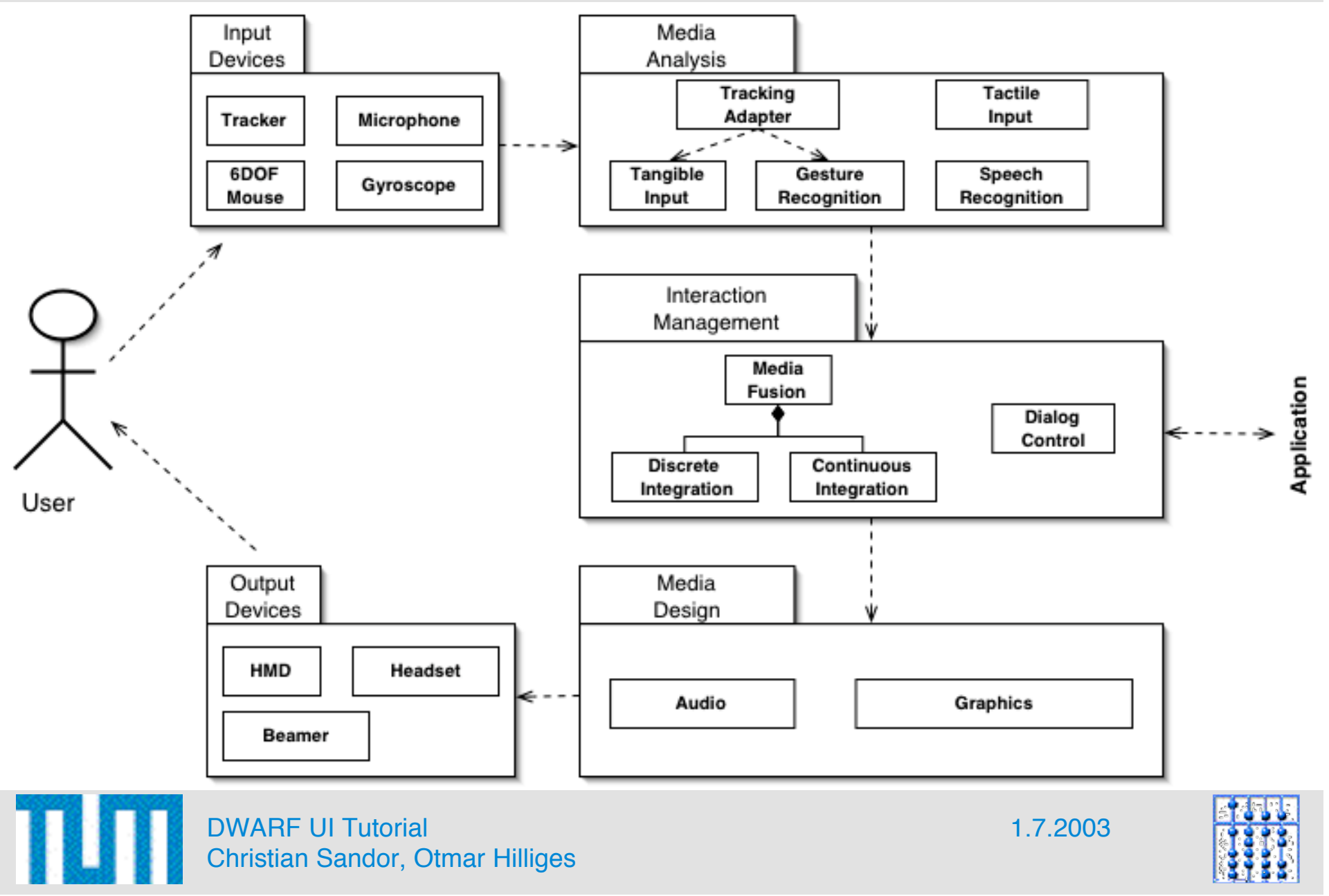

#### II. The Solution - Overview

- DWARF:
	- Operating system for AR systems.
	- Solves: Flexibility, distribution.
- UI Framework:
	- Everything is built with DWARF components.
	- Solves remaining requirements:
		- Multimodality -> User Interface Controller component
		- Spatial -> Viewer component
		- Rapid Prototyping: Architecture recommendations for efficient combination of above components.
		- Flexibility revisited: Input device taxonomy.

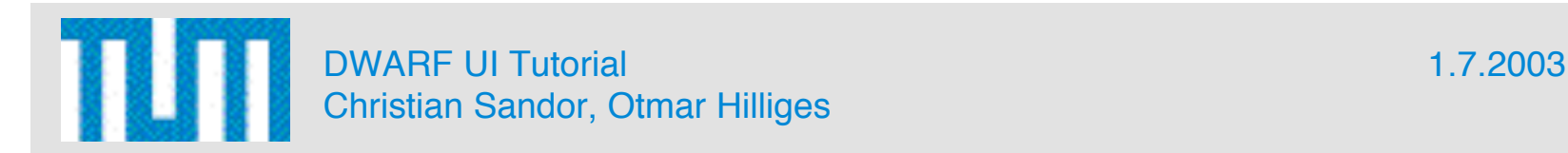

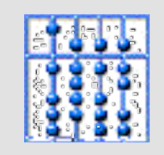

#### II. Implementation - Architecture

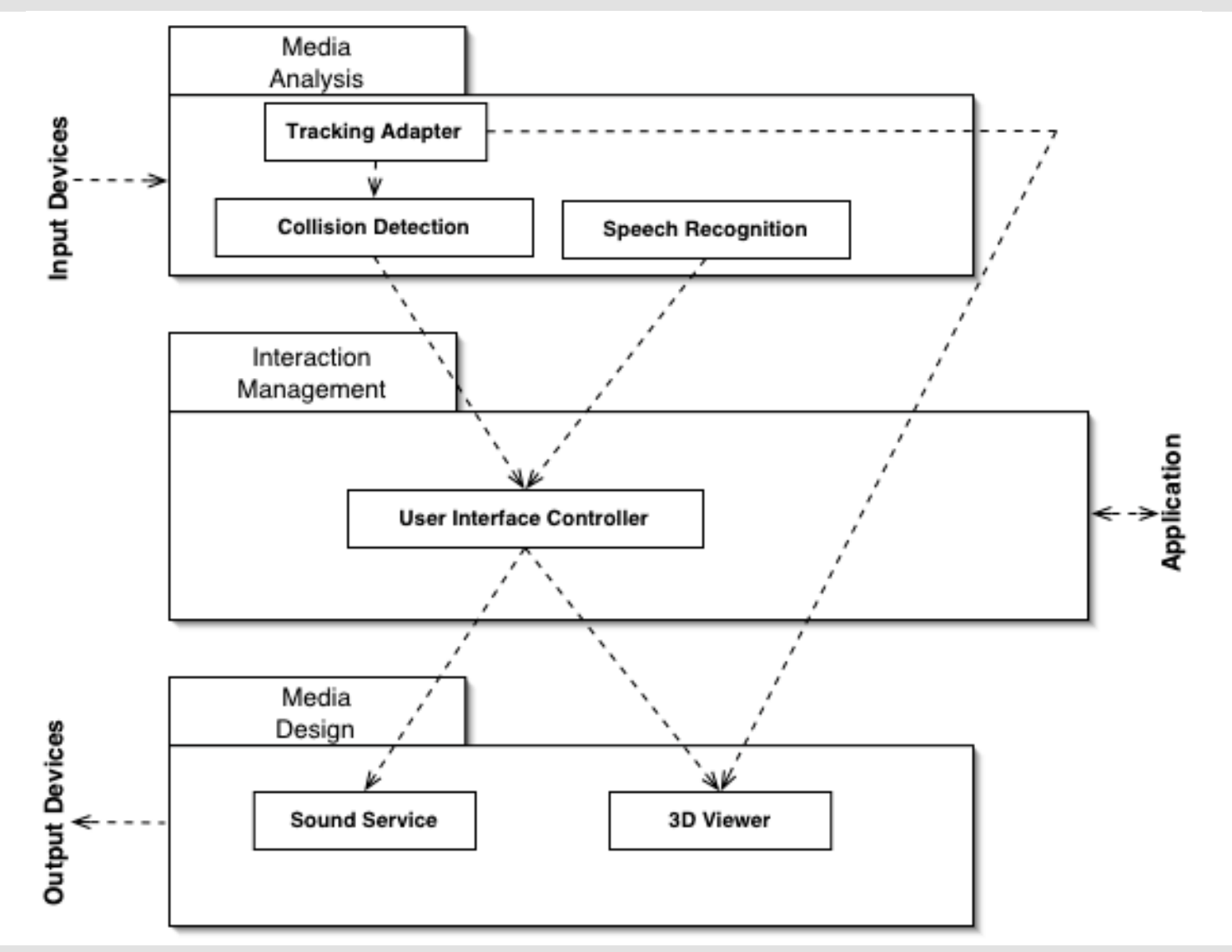

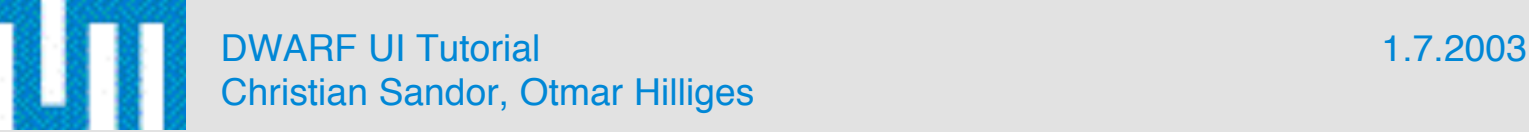

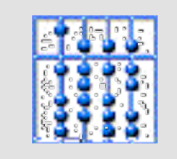

#### II. Implementation - Component Summary

- User Interface Controller:
	- Semantic fusion
	- Dialog control
- Viewer:
	- 3D presentation
- Input services:
	- Deliver discrete input tokens to User Interface **Controller**
	- Continous tokens are most often passed directly to Viewer (e.g. viewpoint of user coupled to viewpoint in scene)

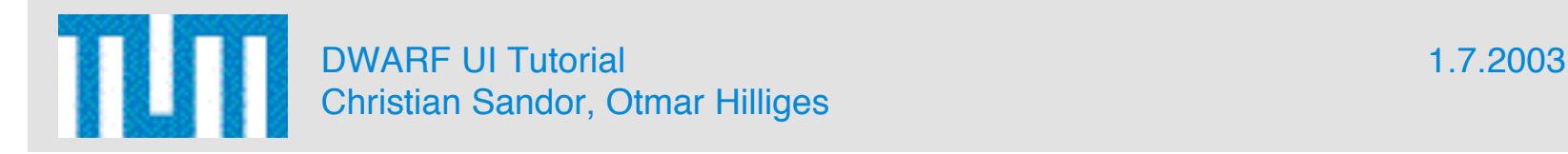

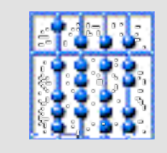

## II. Future Work

- Models should influence the dialog control and presentation (-> Knowledge-based AR, Feiner)
	- Context
	- User
	- Task
	- Hardware
	- Discourse
- Simplify everything and build more systems

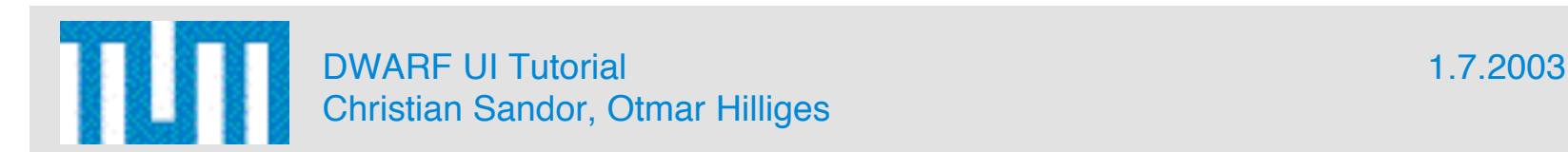

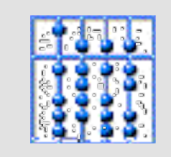

#### II. Discussion

- How does this architecture relate to STUDIERSTUBE?
- Can parts of DWARF and STUDIERSTUBE be used together?

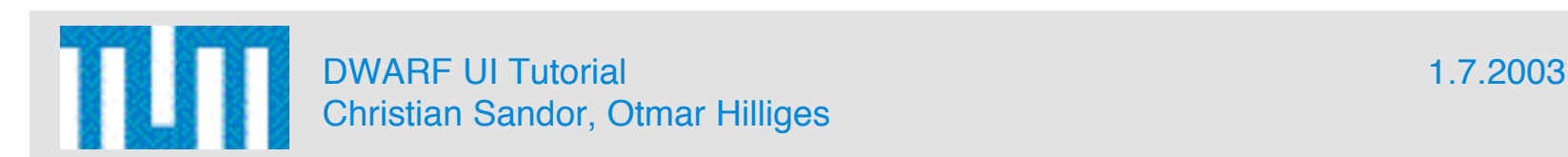

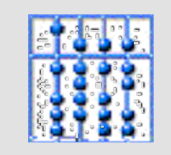

#### **Contents**

- I. About this Tutorial
- II. Introduction to DWARF UI Framework
- III. The User Interface Controller
- IV. The Viewer
- V. Input Devices

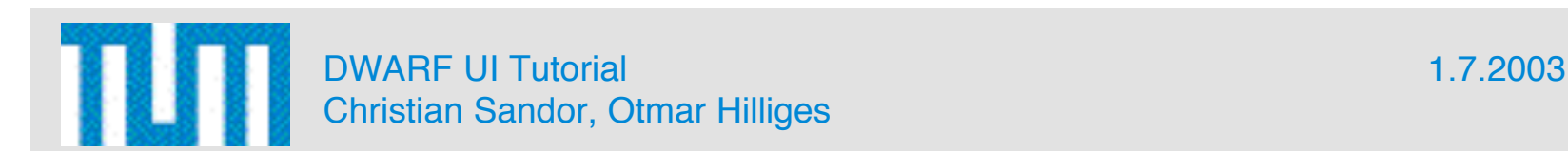

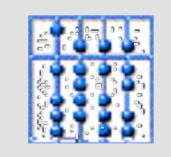

# III. Objectives

- What are the requirements that led to the UIC?
- How can Petri-Nets be used to model interactions?
- How does the UIC-API look like?

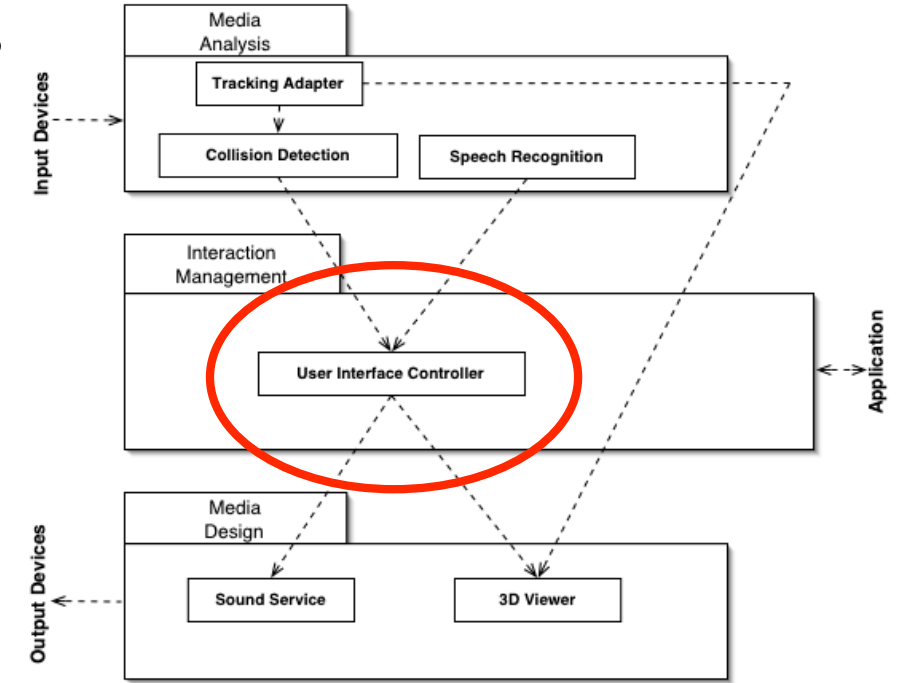

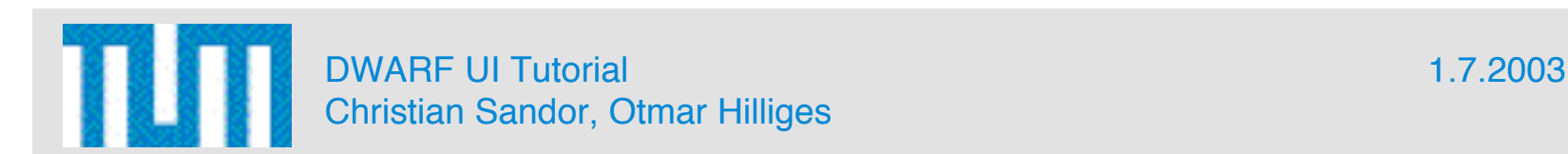

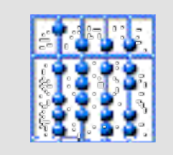

## III. Sources of Information

- Interaction chapter in: Herding Sheep Live Development of a Distributed Augmented Reality System. ISMAR 2003
- Jfern Homepage: http://sourceforge.net/projects/jfern
- Rejected paper for Computer Graphics and Applications: http://janus.informatik.tumuenchen.de/~sandor/cga03.pdf

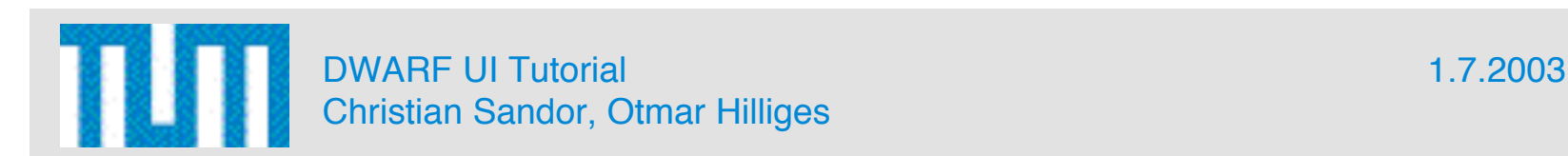

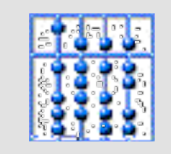

#### III. The Problem

- Several stateless input services emit tokens.
- User intention has to be extracted.
- Application and Presentation services have to be controlled accordingly.
- State of UI should be stored centralized.
- During runtime intenal state of dialog control should be visible (user, developer, usability engineer)

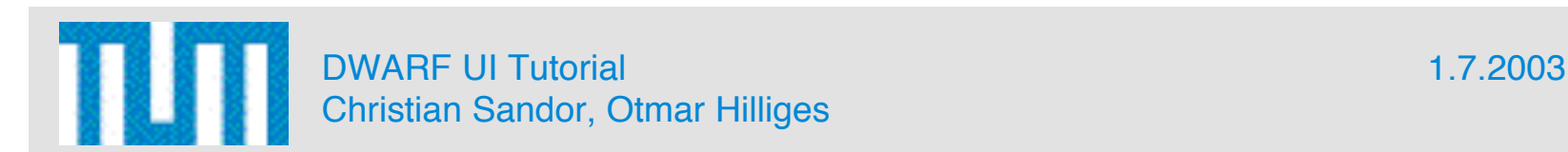

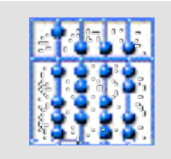

## III. The Solution

- User Interface Controller DWARF service
	- Holds state of UI
	- Controls I/O services
	- Merges Discrete input tokens into user intention
	- Displays internal state of dialog control and input fusion
	- Rapid prototyping:
		- Reuse of interaction patterns
		- Surrogate for application logic
		- Jam sessions

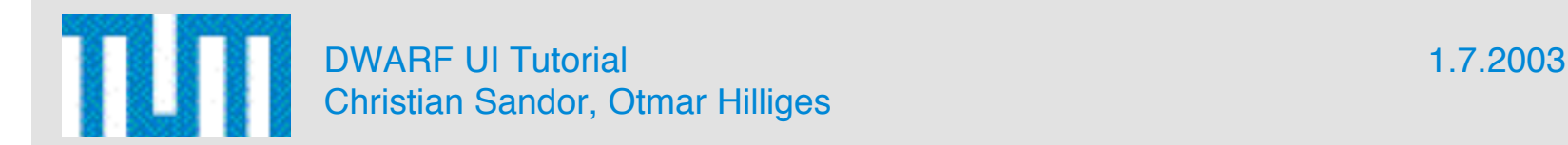

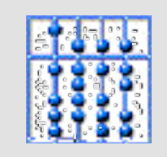

#### III. Implementation 1/4

- Based on Petri-Net framework Jfern:
	- XML with Java snippets for guards and actions.
	- Generates class files
	- Only a very small subset of Jfern is used.
	- Input is modelled as tokens that are placed on places.
	- Actions are triggered in transitions.

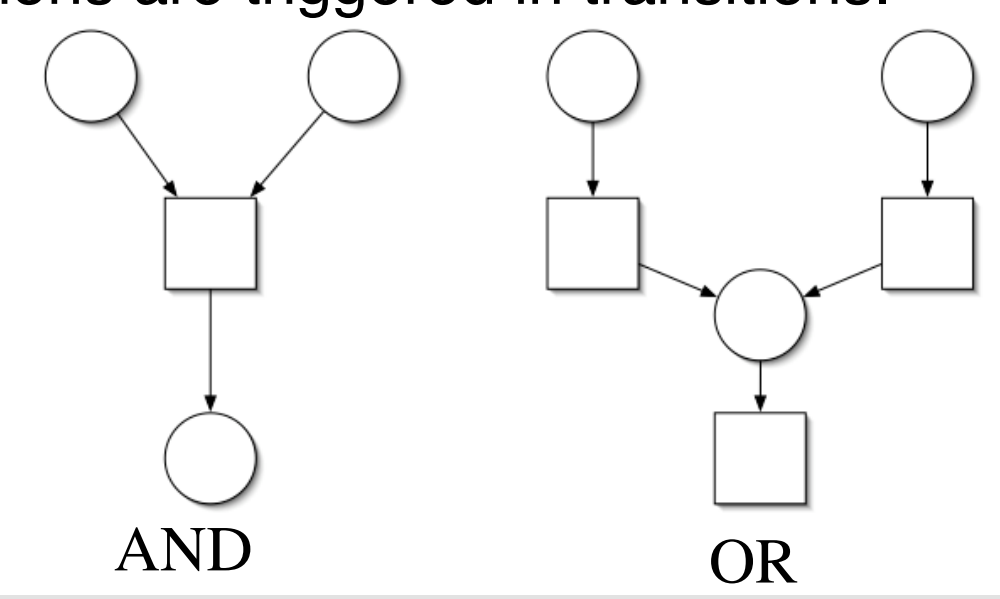

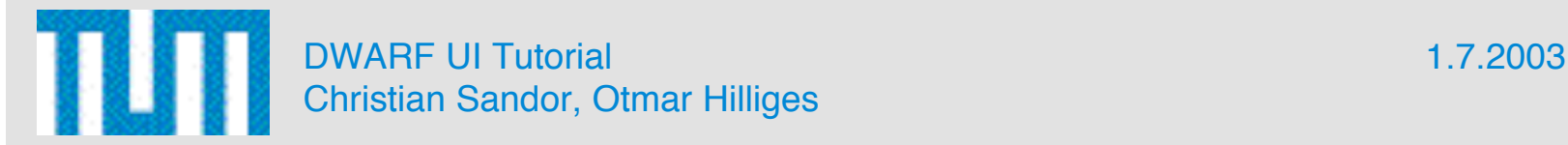

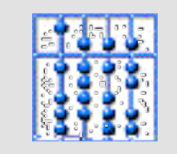

#### III. Implementation 2/4

• Object Design

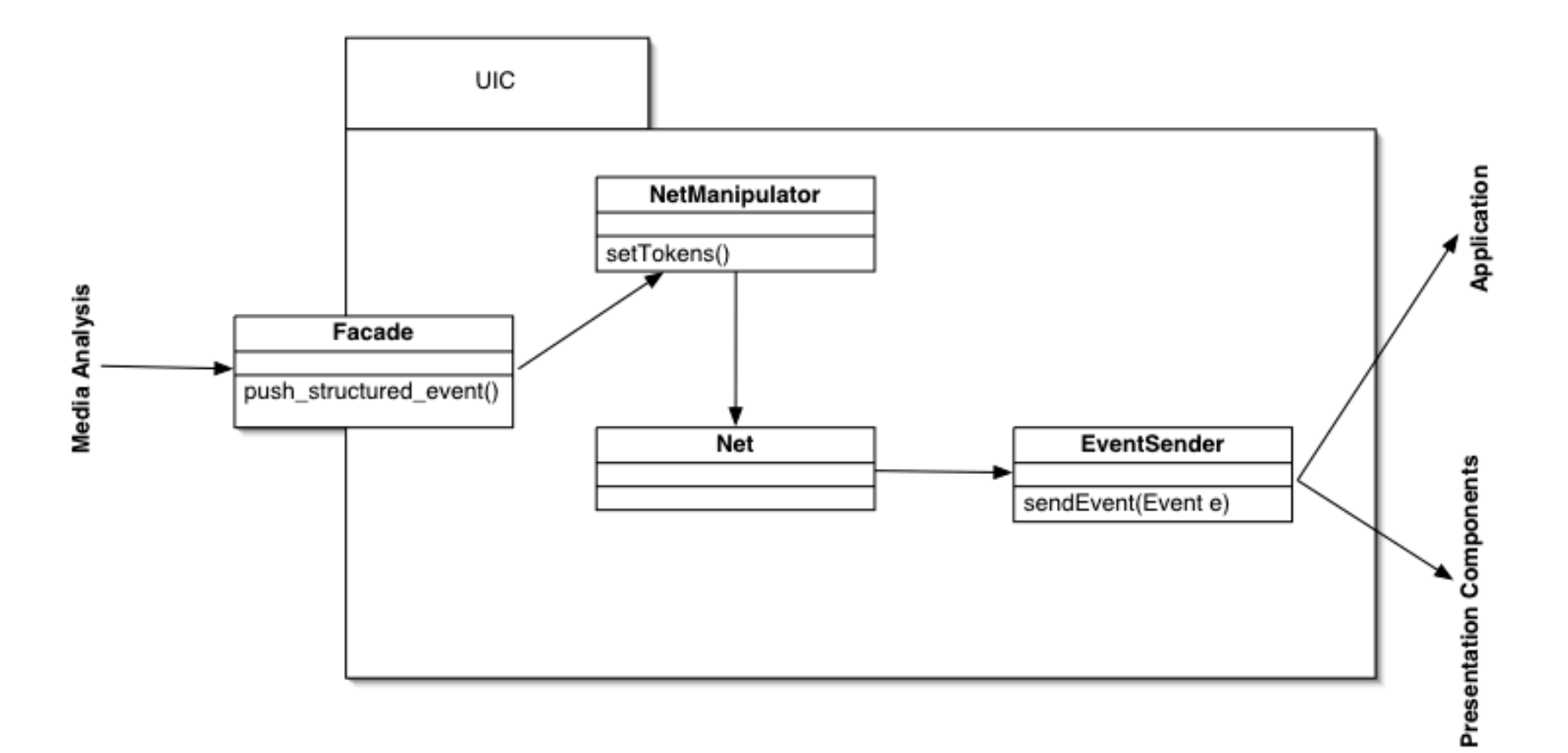

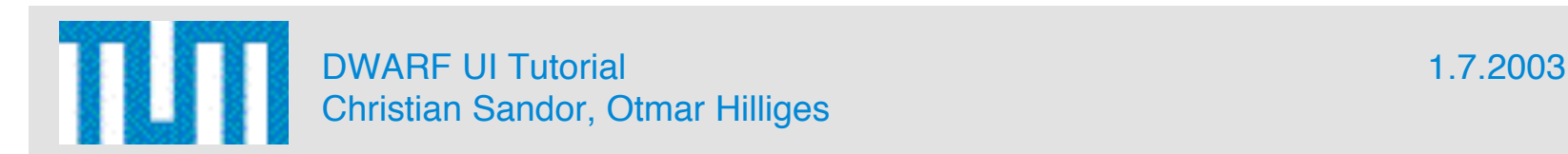

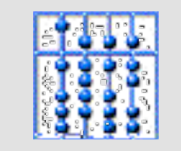

# III. Implementation 3/4

- Code Snippets
- 1. Input service sets:

UserInputEvent.fixedHeader.event\_type.name="Speech"

#### 2. Petri-Net XML:

Speech <place id="Speech"/> <transition id="sendEventTransition"> .... // assemble event to be sent sendFventTransition UICEventSender d = (UICEventSender)UIC.getInstance("UIC"). UICEventSenderHash.get("SceneData"); d.sendEvent(event); </transition>

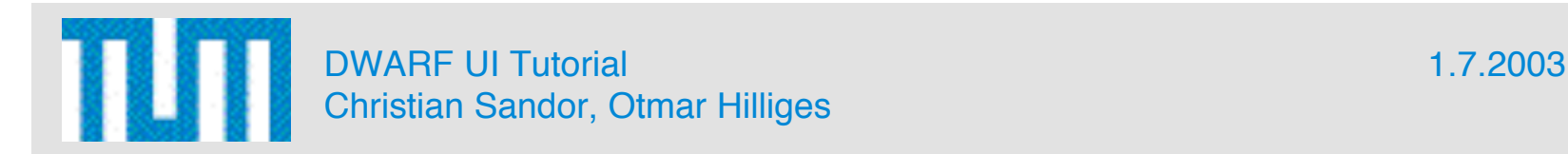

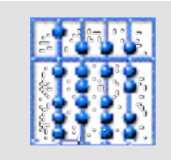

#### III. Implementation 4/4

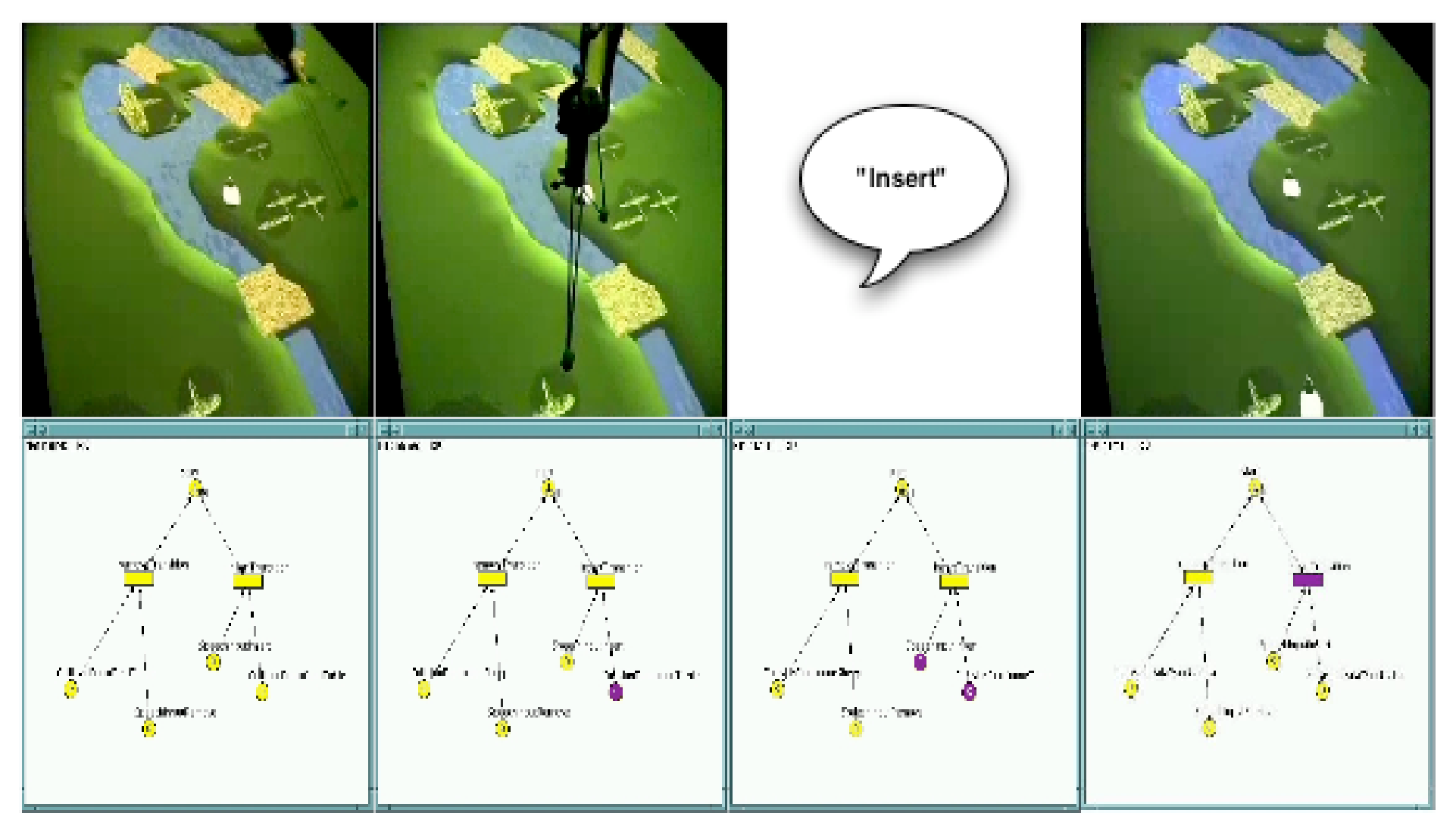

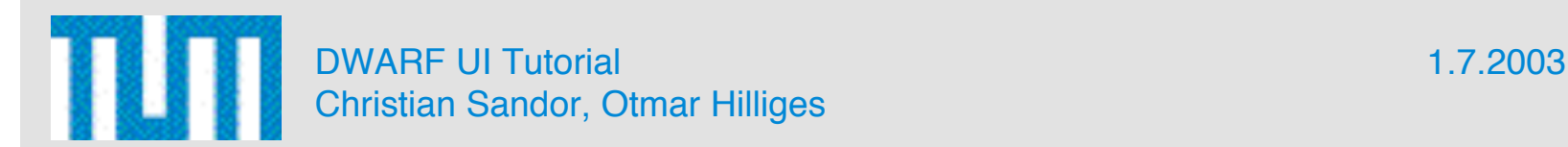

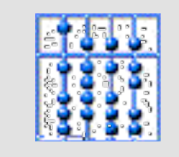

#### III. Future Work

- Current implementation already sufficient for everything we want to do.
- Fancy features:
	- Collect interaction patterns in library, e.g. Point-andspeak
	- $-$  Action templates ("put-that-there")
	- Even higher-level description language

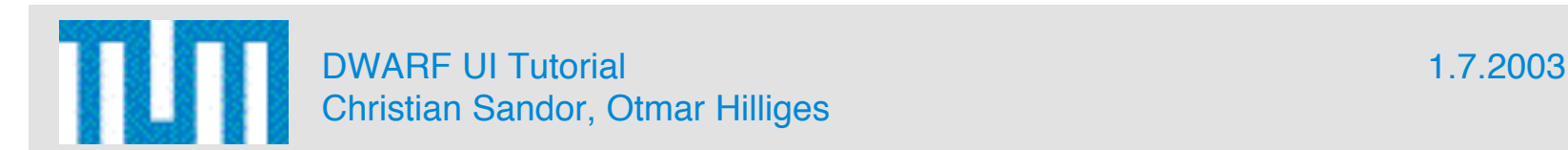

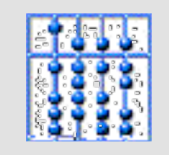

#### III. Discussion

- How does the UIC relate to OpenTracker?
- How is multimodality solved in Studierstube?
- UIC as future OpenTracker node?

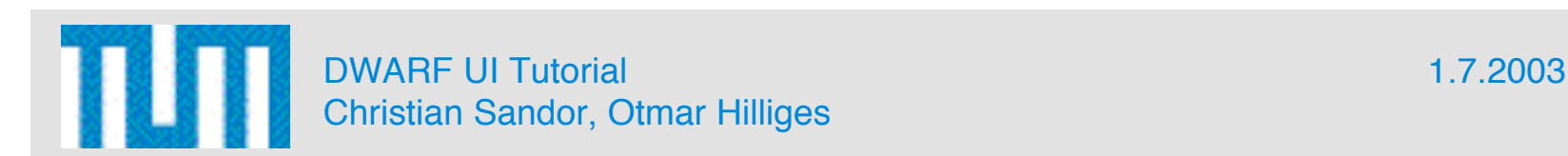

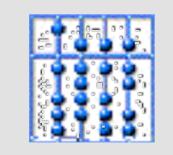

#### III. Exercises

#### Connect TestStringSender, UIC and TestStringReceiver to form a basic data flow network:

http://wwwbruegge.in.tum.de/projects/lehrstuhl/twiki/bin/view/DWARF/DwarfUserInterfac eTutorial#Lesson\_1\_Learn\_to\_use\_the\_Servic

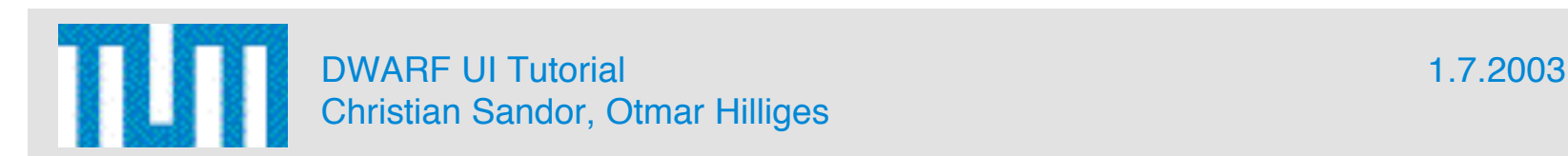

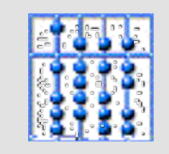

#### **Contents**

- I. About this Tutorial
- II. Introduction to DWARF UI Framework
- III. The User Interface Controller
- IV. The Viewer
- V. Input Devices
- VI. Advanced Topics

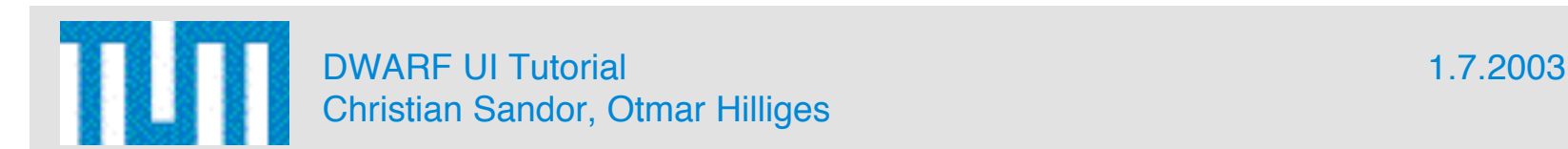

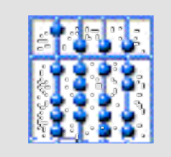

# IV. Objectives

- Get to know the Viewer's capabilities
- Learn about the interaction with UIC or Model service

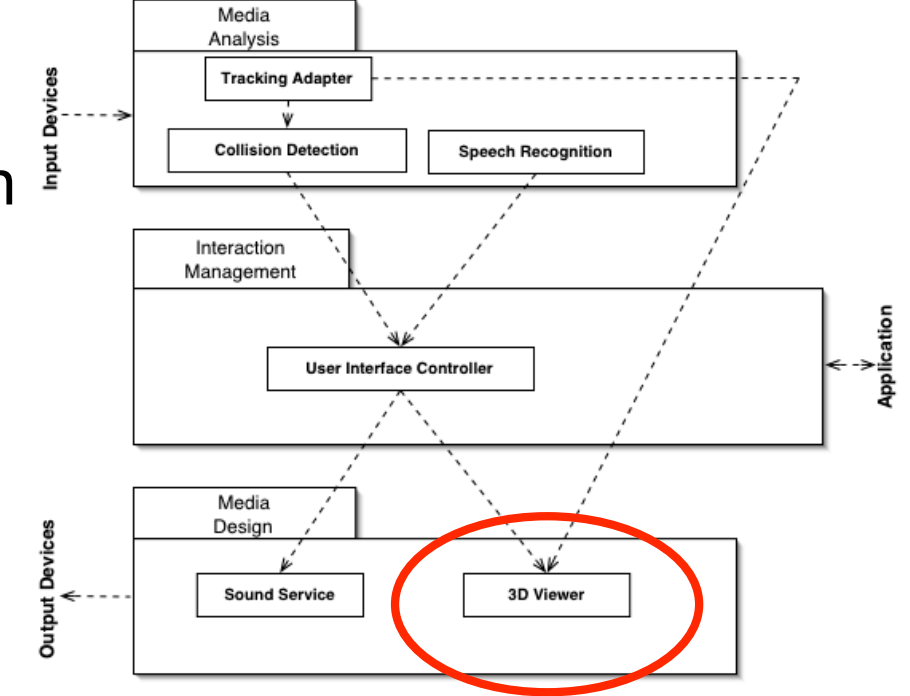

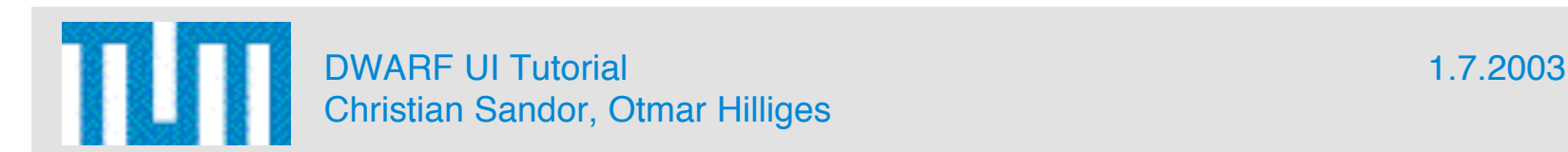

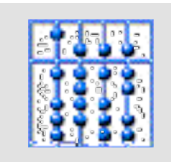

## IV. Sources of Information

- The code foundation: www.studierstube.org
- Otmar Hilliges' SEP documentation (upcoming)
- Wiki-site about ServiceViewer: http://wwwbruegge.in.tum.de/projects/lehrstuhl/twi ki/bin/view/DWARF/ServiceViewer
- Main 3D library: http://www.coin3d.org

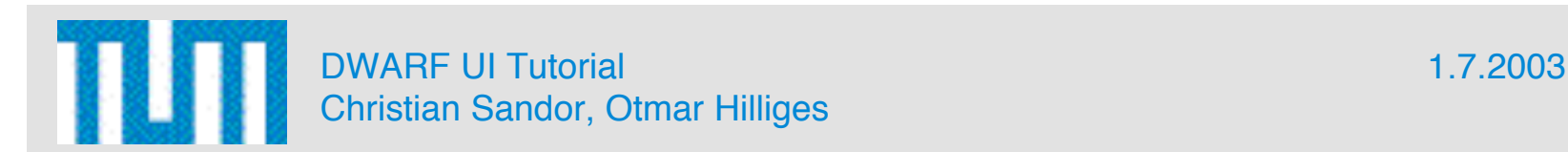

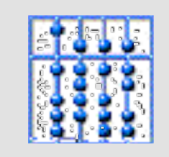

#### IV. The Problem

- Realtime 3D Rendering of VRML/IV scenes in different modes:
	- Video background
	- Stereo: anaglyphic, line-inteleaved ...
- Connection of SceneGraph (=SG) objects to trackers
- Control of SG objects:
	- Addition/removal
	- Change of properties
- Display of HUD-style information
- Synchronization with data storage for multi-view applications

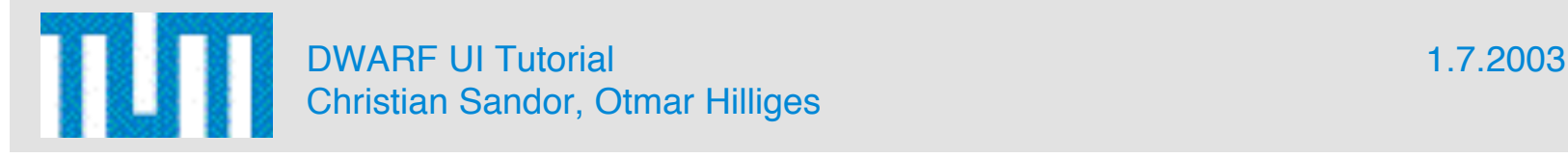

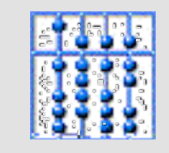

## IV. The Solution

- Very lightweight OpenInventor-based viewer for DWARF
- Interfaces to
	- UIC:
		- Addition/Removal of SG objects
		- change of properties(not implemented, yet :-)
		- Overlay SG for HUD information
	- Model
		- Same interface as UIC
	- Trackers:
		- PoseData is used to set transforms of SG objects

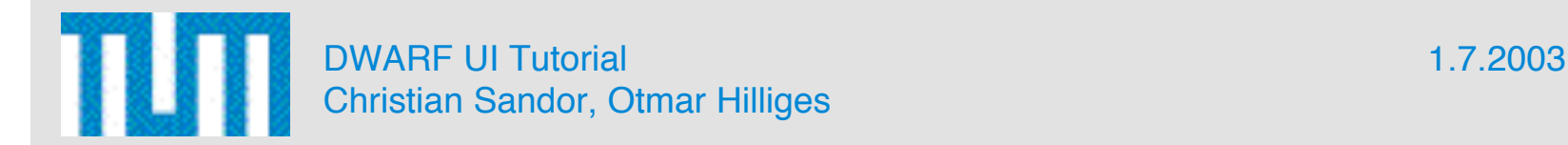

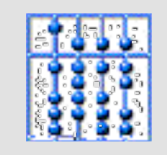

#### IV. Implementation 0/4

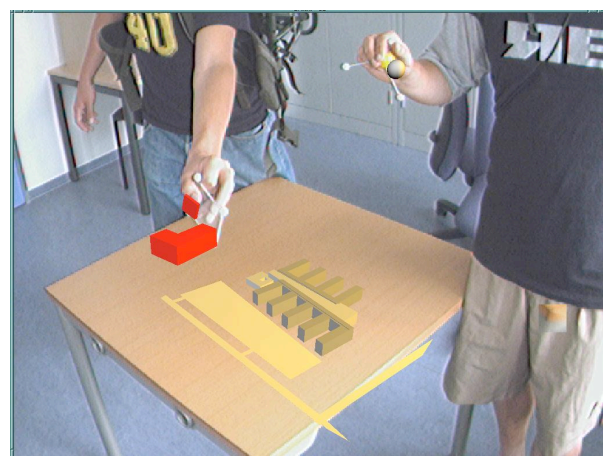

Video see-through Managlyphic stereo

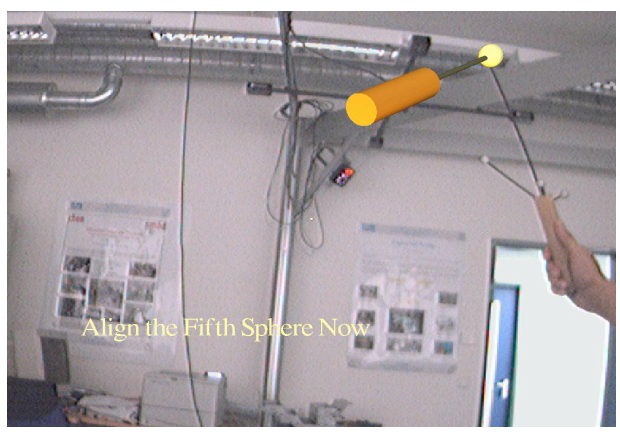

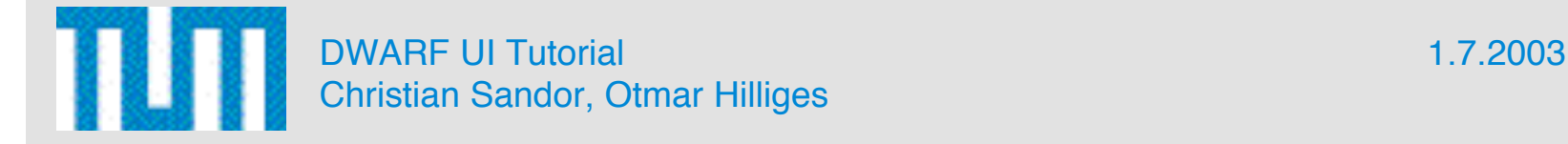

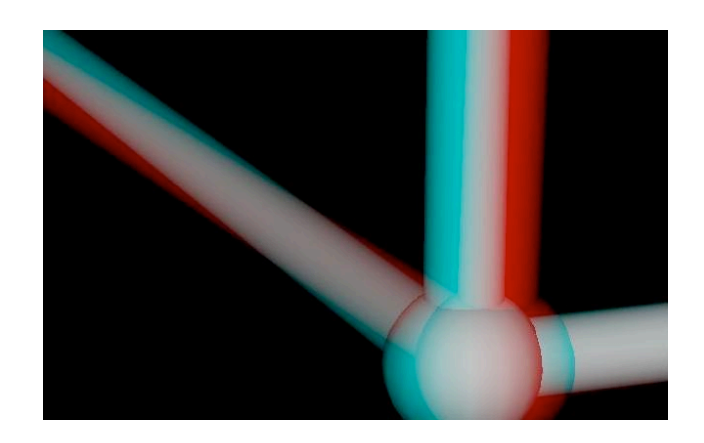

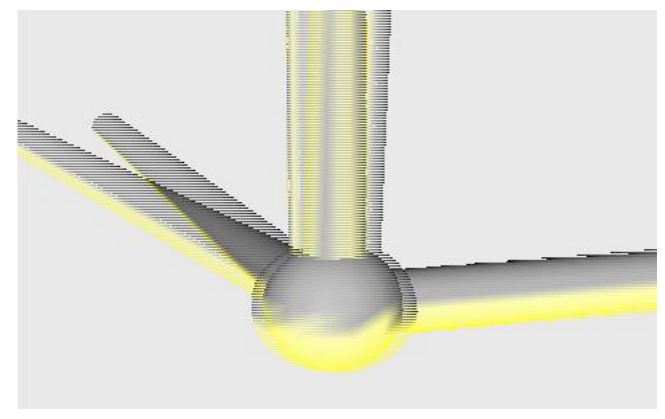

#### HUD-style overlay **Line-interleaved stereo**

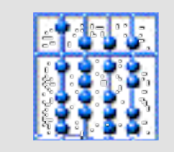

## IV. Implementation 1/4

• Layering

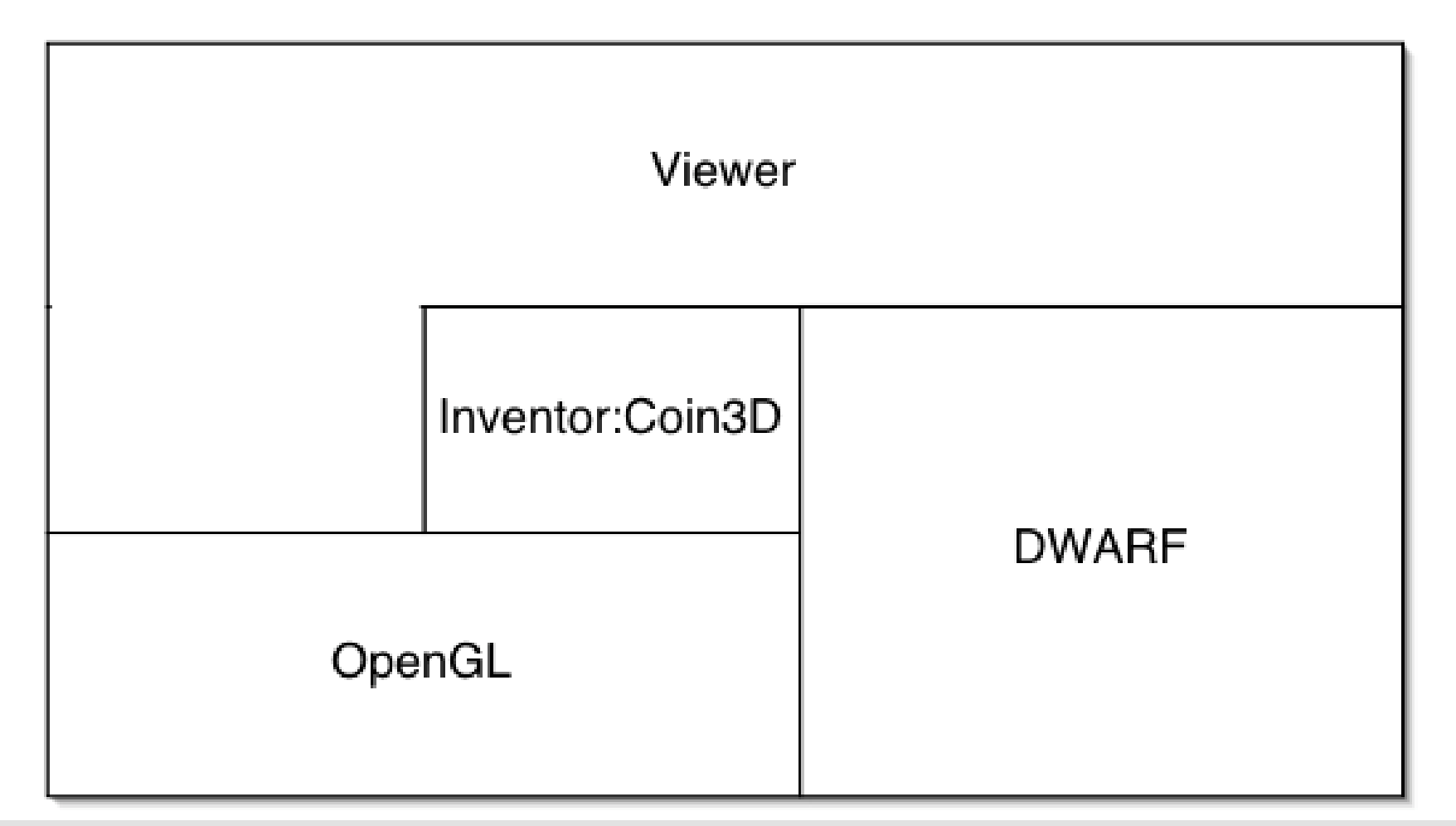

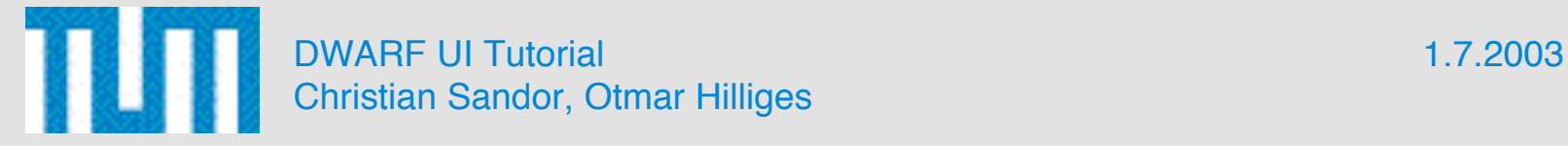

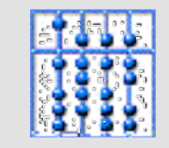

## IV. Implementation 2/4

- UIC
	- Controls one view
	- Rapid prototyping
		- <<Service>> Viewer SceneData **UserAction** <<Service>> UIC
- Model
	- Controls many views
	- Persistency
	- Consistency

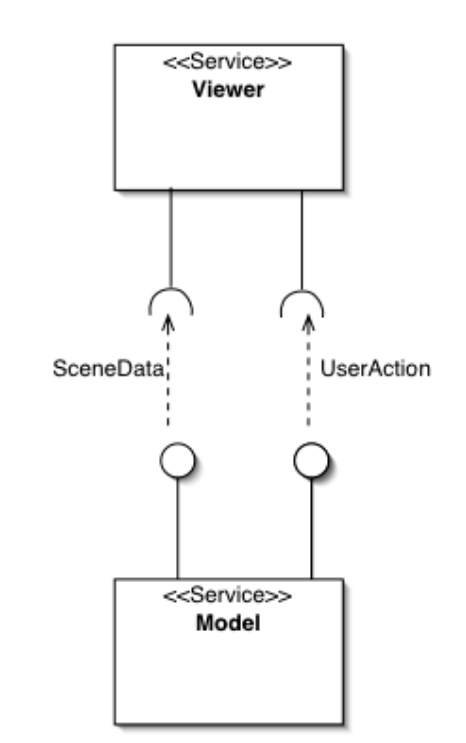

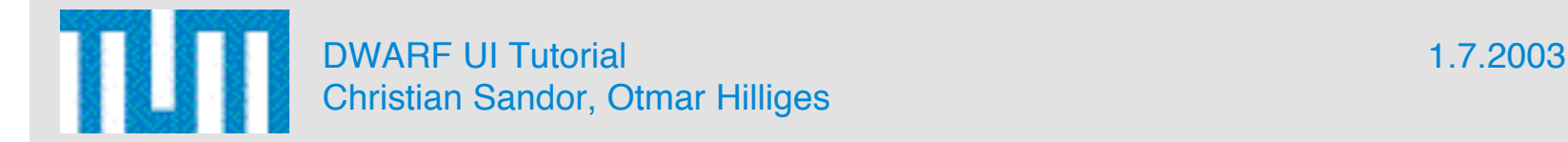

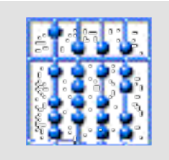

# IV. Implementation 3/4

- Typical Tasks:
	- 1. Load initial scene
	- 2. Add objects to scene
	- 3. Add overlay (HUD-style)
	- 4. Remove objects
	- 5. Connect objects to trackers
	- 6. Disconnect objects from trackers
- All tasks are realized with two DWARF events:
	- SceneData: 1-4
	- UserAction: 5-6

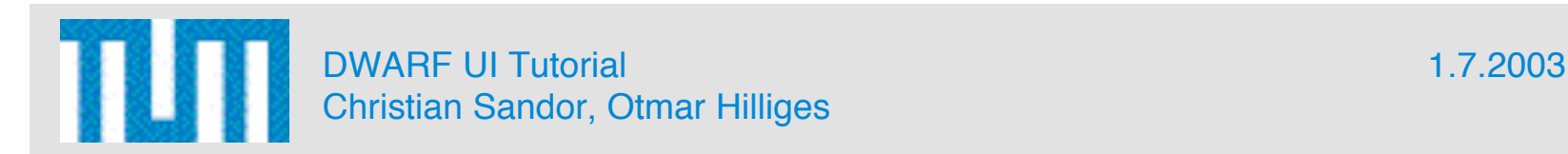

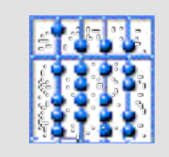

## IV. Implementation 4/4

#### • SceneData • UserAction

```
module DWARF {
   //IV scene
   typedef string Scene;
   //Different Actions
   enum SceneAction {CreateObject,
   DeleteObject,ReplaceScene,SuperImpose};
   struct SceneData {
     SceneAction action;
     VirtualObjectId id;
     VirtualObjectId parent;
     Scene newScene;
   };
};
```
};

module DWARF { enum UserActionType //different Actions {SelectVirtualObject, DeselectVirtualObject};

 struct UserAction { UserActionType action; VirtualObjectId id; ThingID realObjectId; };

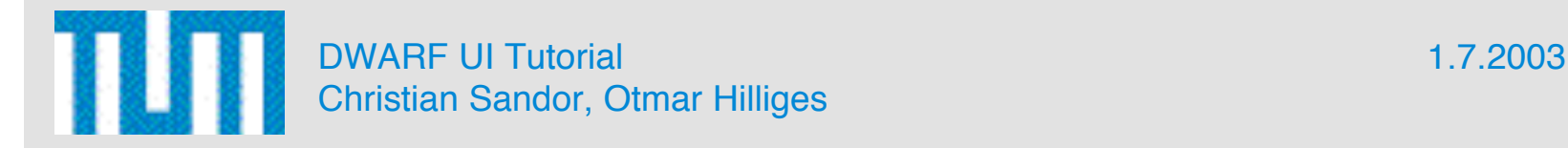

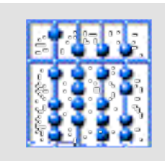

## IV. Future Work

- Allow change of properties of SG objects
- Add more stereo modes
- Integration of 3D layout engine from Columbia CG lab
- Knowledge-based AR: Adaption of views according to:
	- Context
	- User
	- Task
	- Hardware
	- Discourse

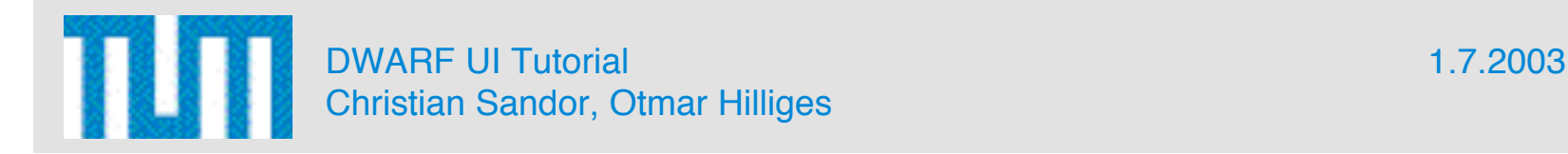

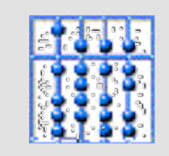

## IV. Discussion

- Interoperability between DWARF and Studierstube Viewer?
- Python binding would be interesting for us.
- 3D Layout engine could be interesting for you.

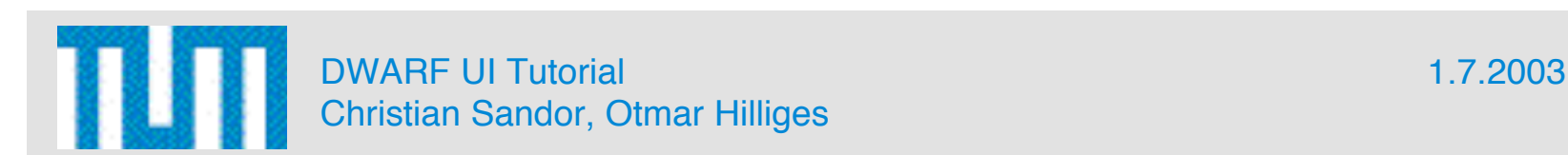

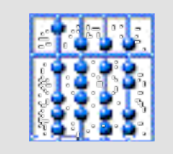

#### IV. Exercises

#### 1. Output from TestStringSender is displayed as overlay in Viewer:

http://wwwbruegge.in.tum.de/projects/lehrstuhl/twi ki/bin/view/DWARF/DwarfUserInterfaceTutorial#Le sson 2 Learn to use the Servic

#### 2. Tangible sun for illuminating a virtual scene:

http://wwwbruegge.in.tum.de/projects/lehrstuhl/twi ki/bin/view/DWARF/DwarfUserInterfaceTutorial#Le sson\_3\_the\_ServiceViewer\_Viewe

#### 3. Load a scene by a speech command:

http://wwwbruegge.in.tum.de/projects/lehrstuhl/twi ki/bin/view/DWARF/DwarfUserInterfaceTutorial#Le sson 4 the ServiceViewer Viewe

Hello World, nr. of eye its 31

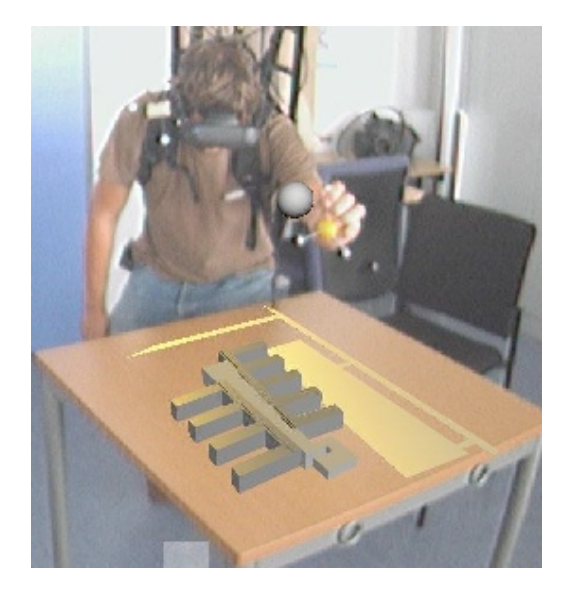

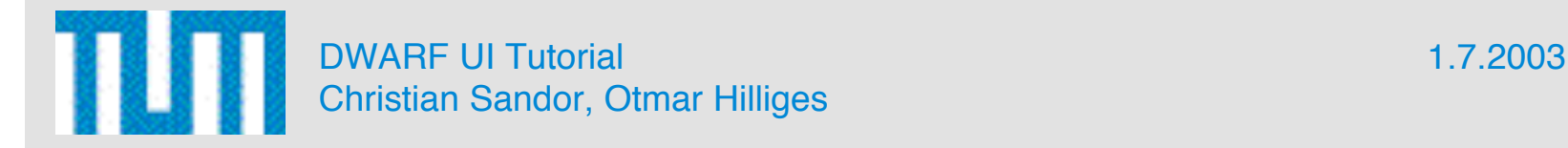

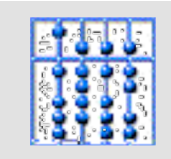

#### **Contents**

- I. About this Tutorial
- II. Introduction to DWARF UI Framework
- III. The User Interface Controller
- IV. The Viewer
- V. Input Devices

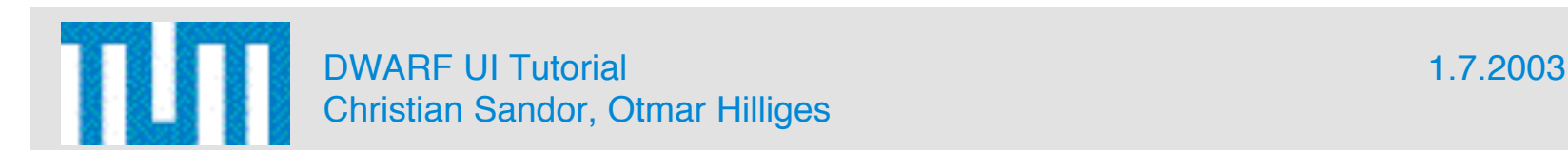

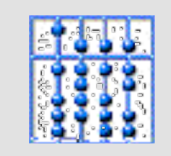

# V. Objectives

- What are the requirements for AR input services?
- How did we solve them?
- How can DWARF's Selector service be used to solve ambigiuos situations?

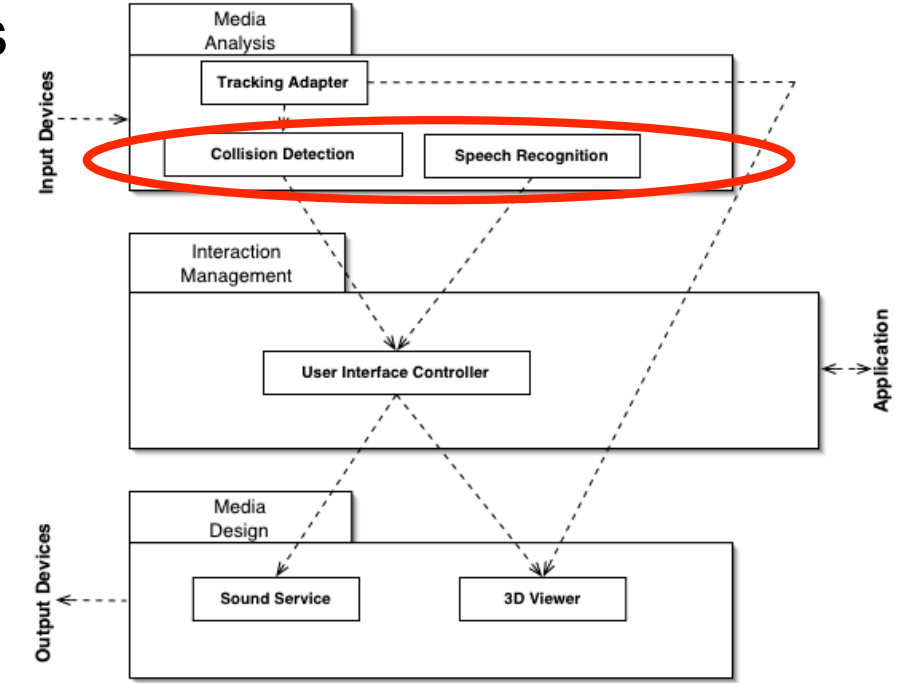

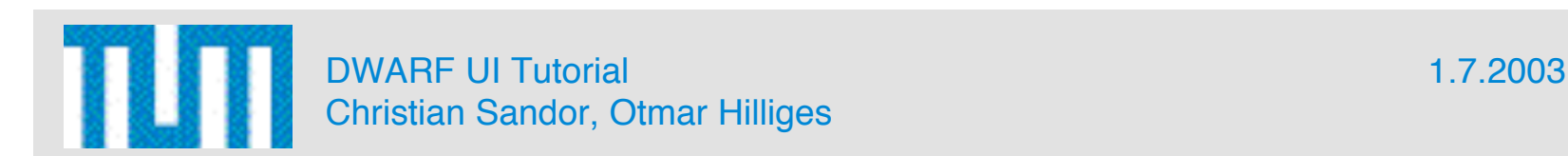

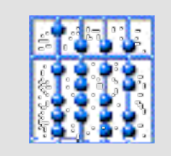

# V. Sources of Information

• Johannes Woehler's SEP documentation

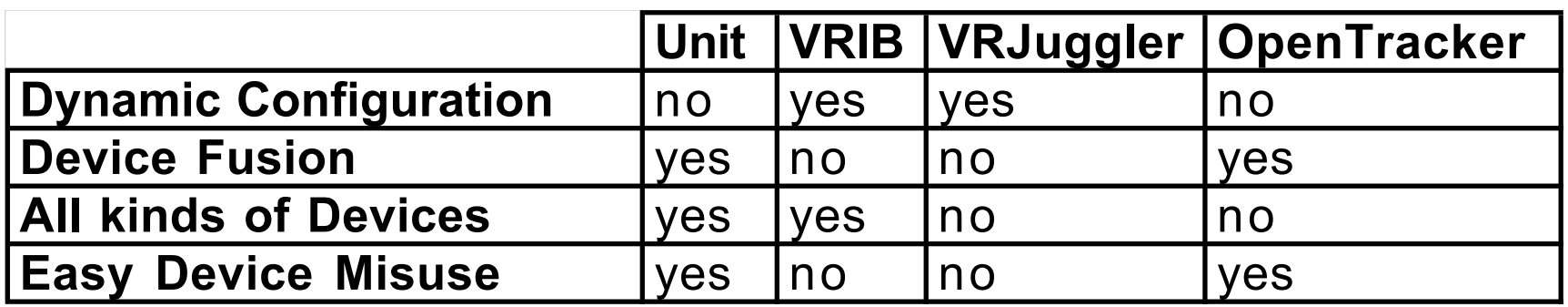

•**Unit**: Alex Owal and Steven Feiner, Unit – A Modular Framework for Interaction Technique Design, Development and Implementation, http://www1.cs.columbia.edu/~aolwal/abstract.htm

•**VRIB**: Virtual Reality Interaction Toolbox, www.vrib.de

•**VRJuggler**: C. Just et al., VRJuggler: A Framework for Virtual Reality Development, www.vrjuggler.org

•**OpenTracker**: Studierstube, An Open Architecture for Reconfigurable Tracking based on XML, http://www.studierstube.org/opentracker/

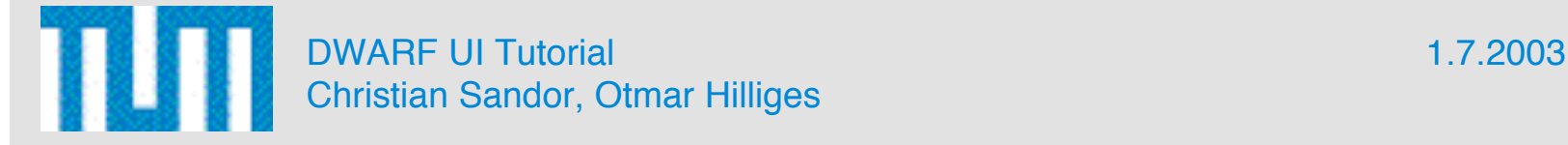

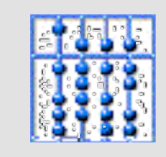

#### V. The Problem 1/2

- Input devices for AR are often customly-built. Difficult to develop a generic protocol supporting all of them.
- Highly dynamical environments require exchange of input devices at runtime.
- Which input channel is mapped to which DWARF ability?

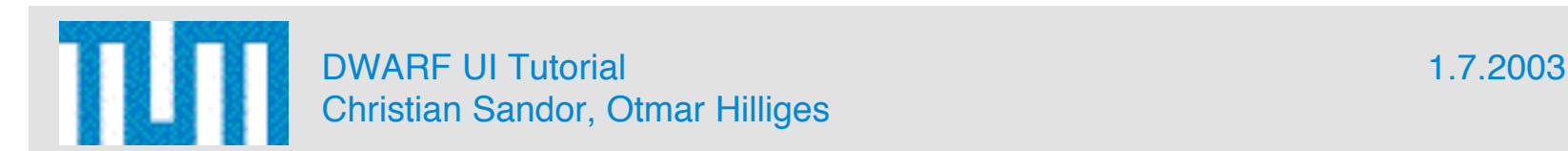

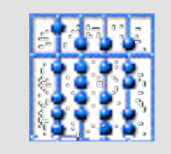

#### V. The Problem 2/2

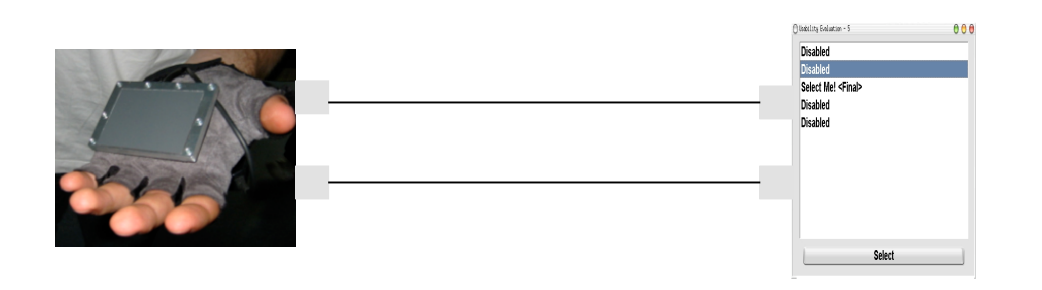

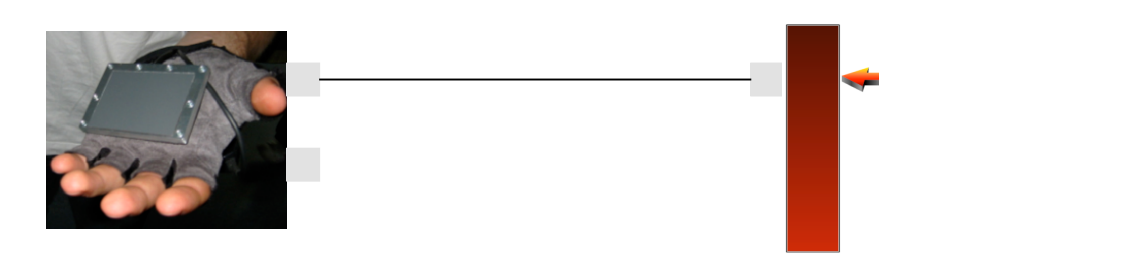

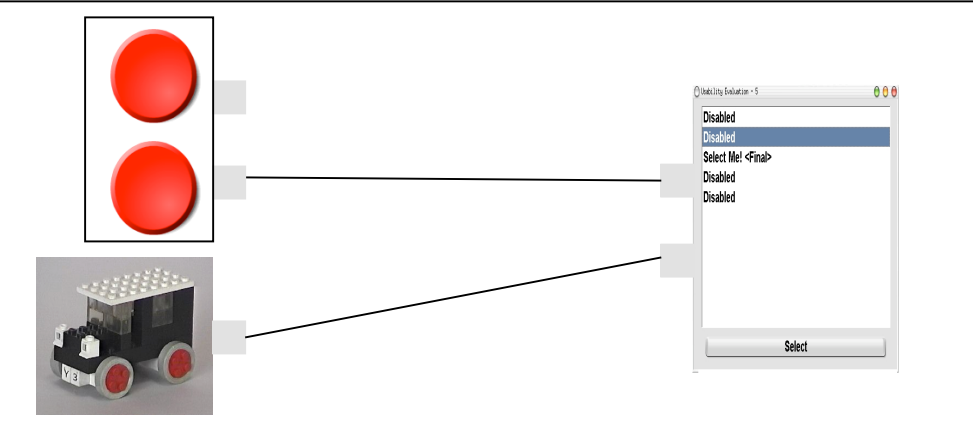

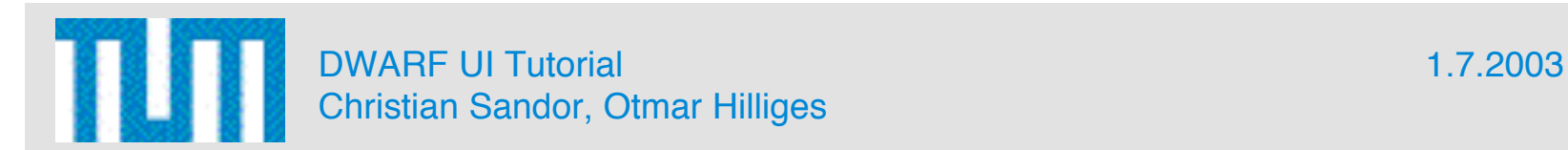

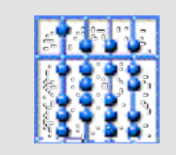

## V. The Solution 1/2

- Dynamics for exchange of input devices: DWARF
- Matching of input services and UIC: DWARF's Needs and Abilities
- Two steps in setting up connection UIC-input services:
	- Syntactical matching: strictly according to token formats
	- Semantical matching: which token covers which functionality?

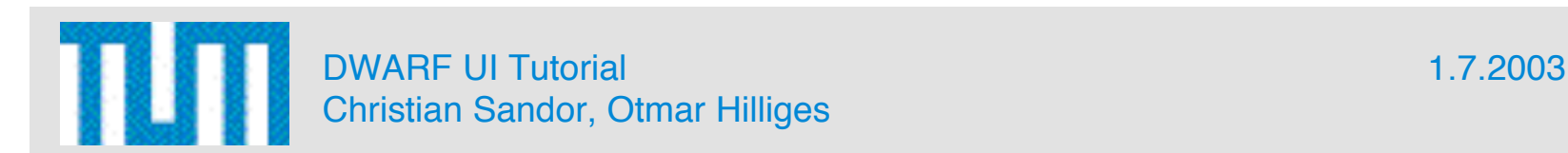

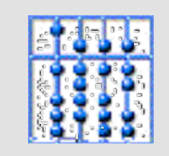

# V. The Solution 2/2

- UserInput can be decomposed into four token types
- Different syntactical matching possibilities:
	- Equality
	- Subset
	- Intersection
- Semantic matching: For ambiguities user has to give decisive input: Selector service

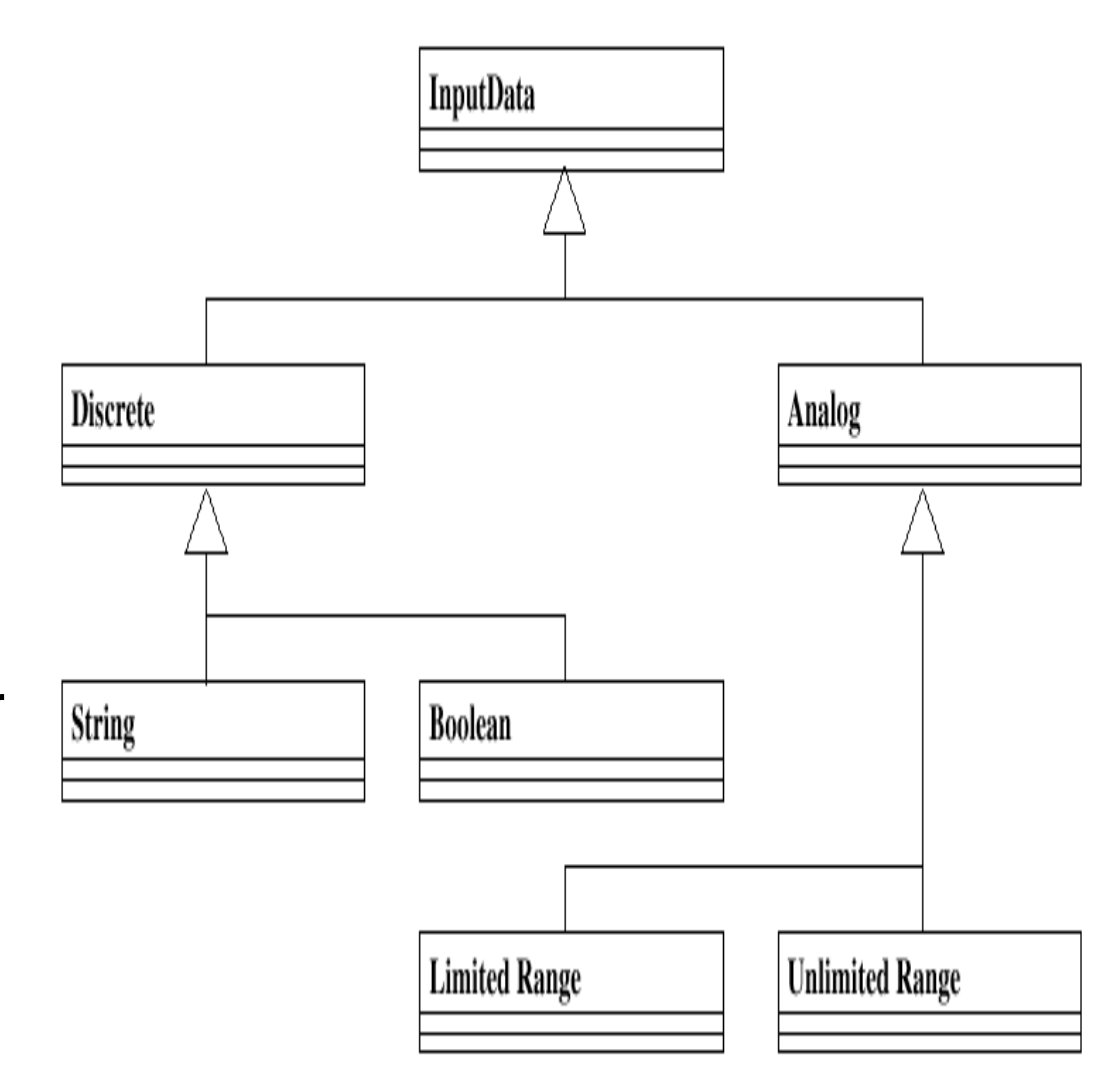

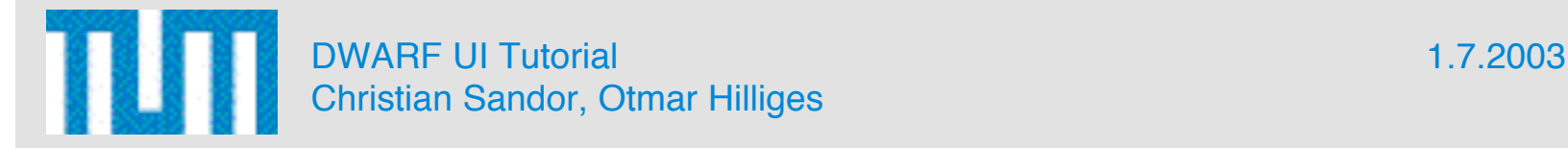

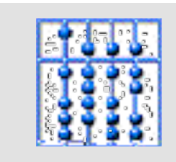

# V. Implementation 1/2

#### DWARF realization:

• CORBA IDLs for syntax hierarchy leaf nodes

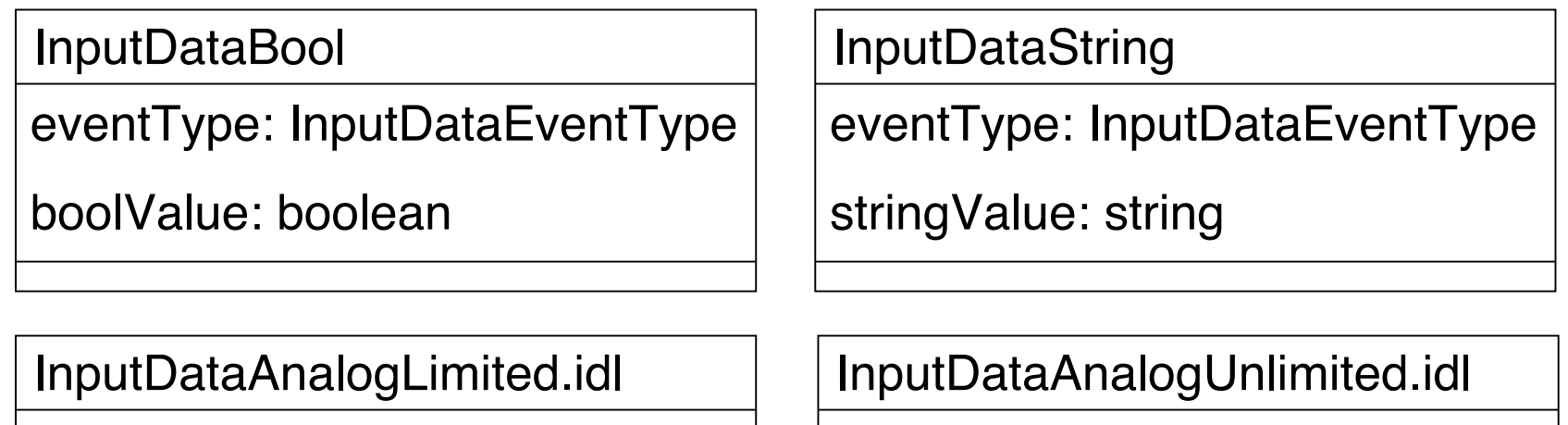

eventType: InputDataEventType

limitedAnalogValue: double

eventType: InputDataEventType

analogValue: double

InputDataEventType = {InputDataState | InputDataChange}

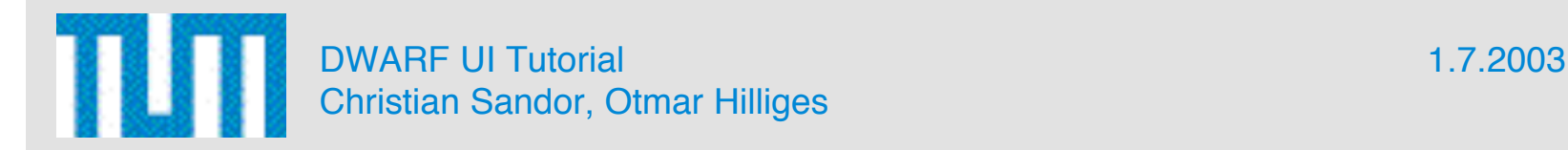

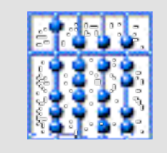

#### V. Implementation 2/2

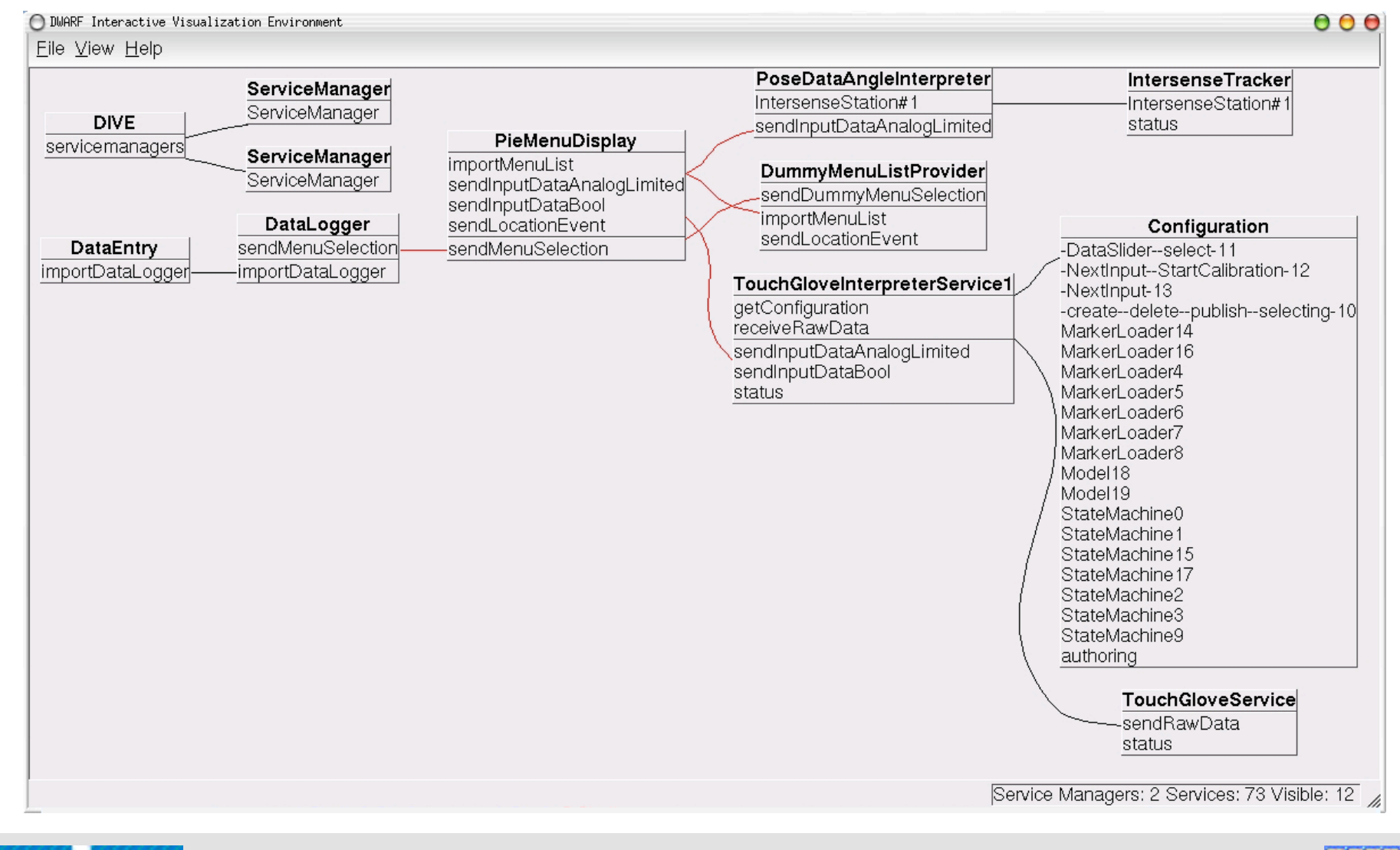

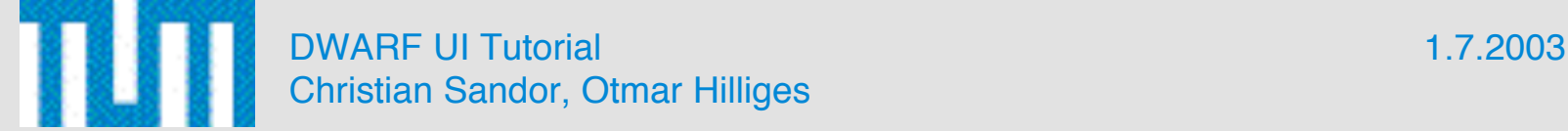

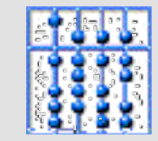

## V. Future Work

- Refine taxonomy to support advanced input paradigms (drag'n drop)
- Work on a more usable selection of input devices

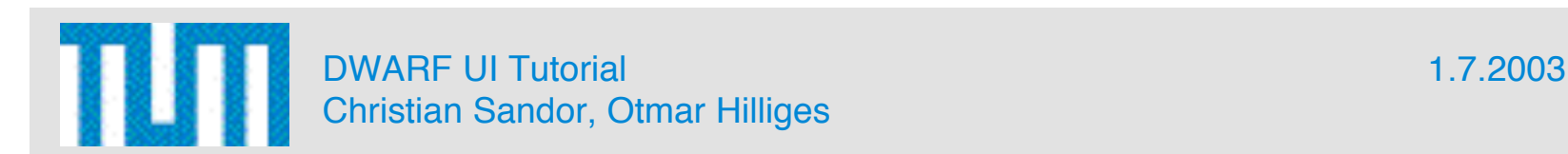

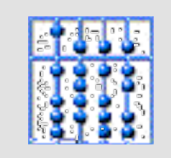

## V. Discussion

• Interoperability between DWARF and Studierstube input tokens?

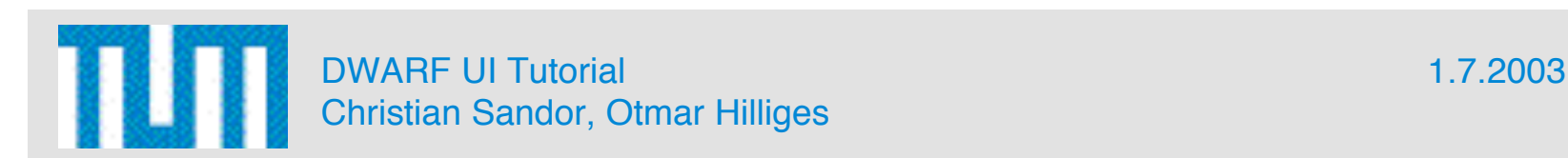

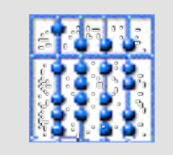